## **DAFTAR ISI**

## Halaman

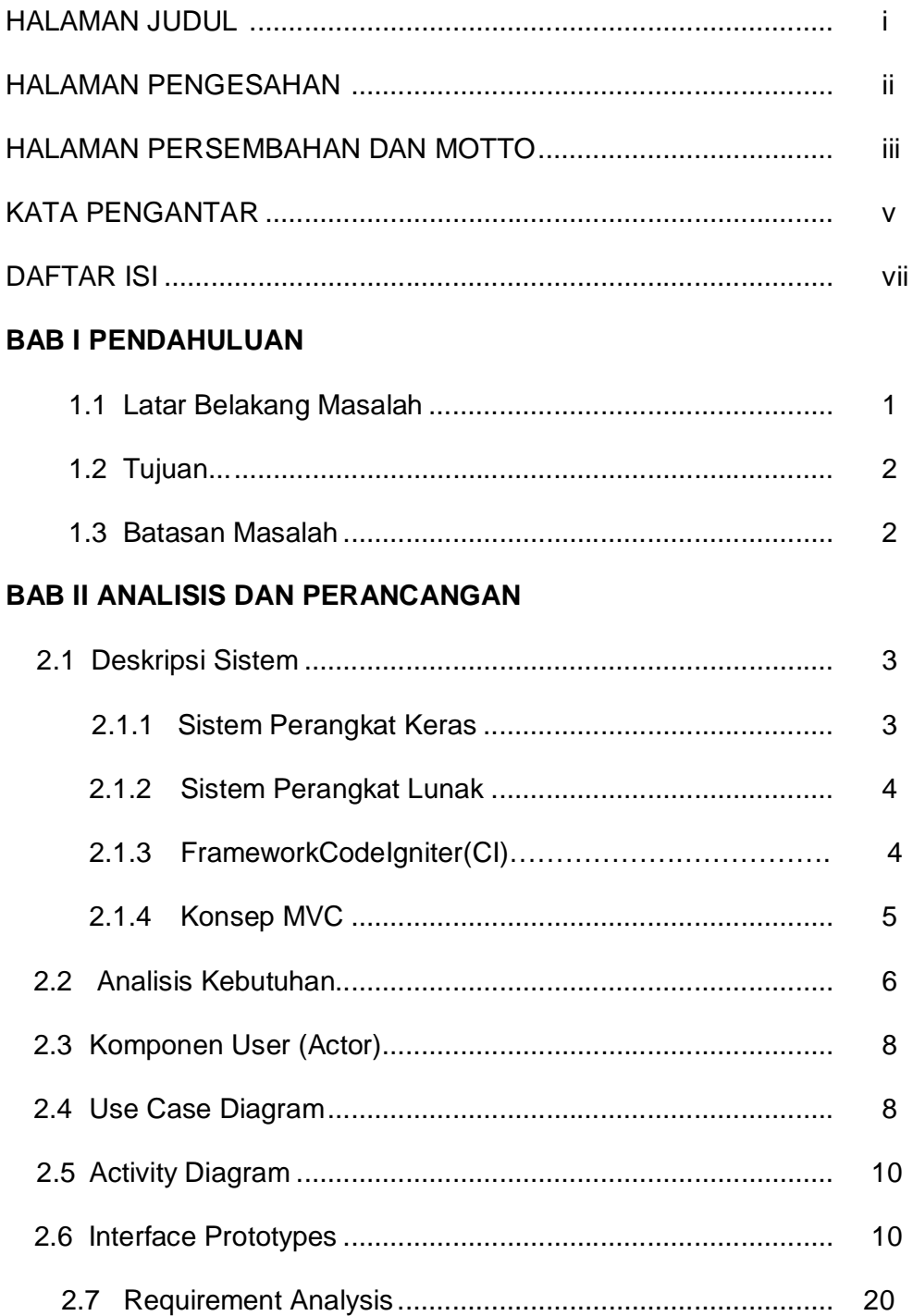

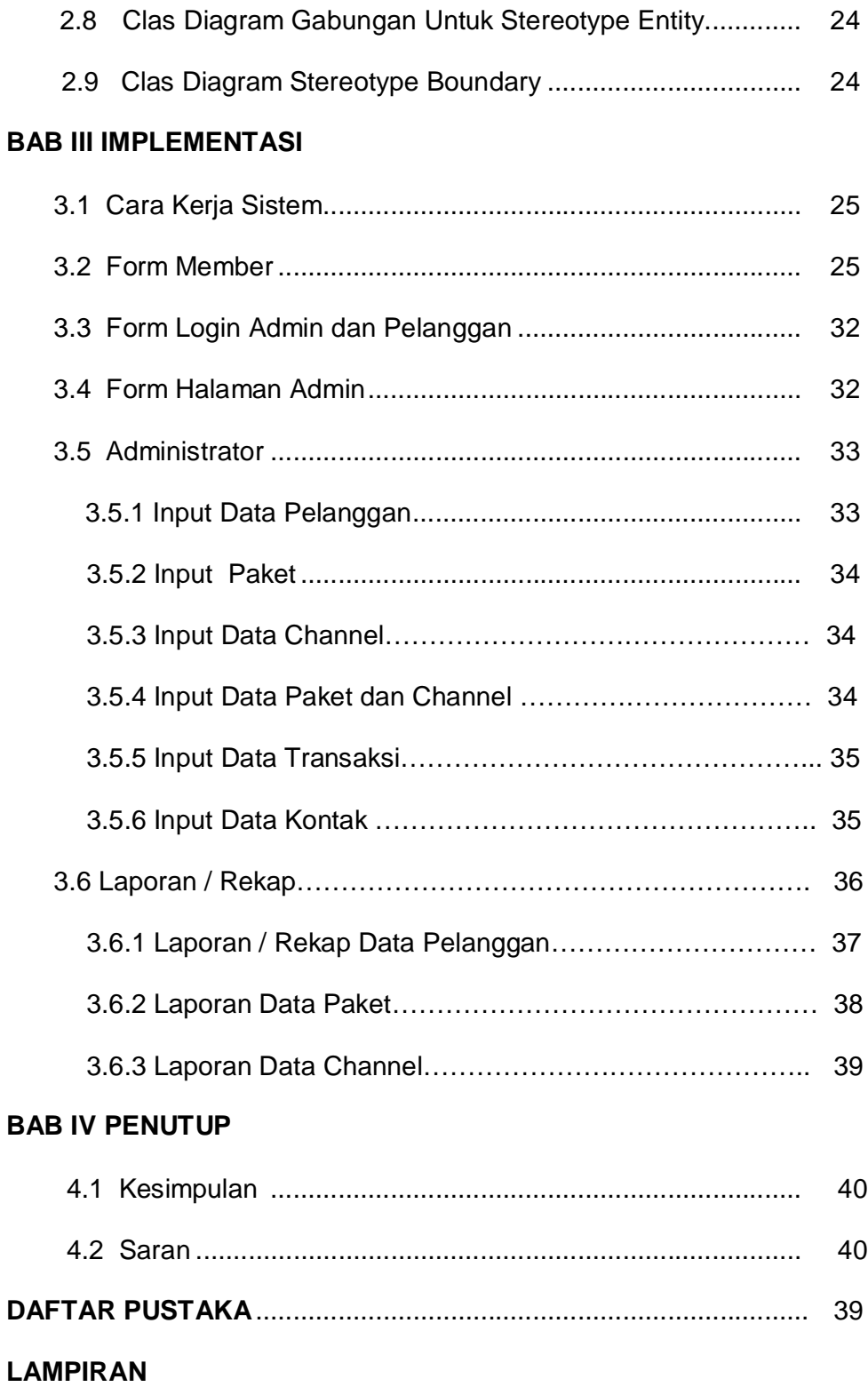

## **DAFTAR GAMBAR**

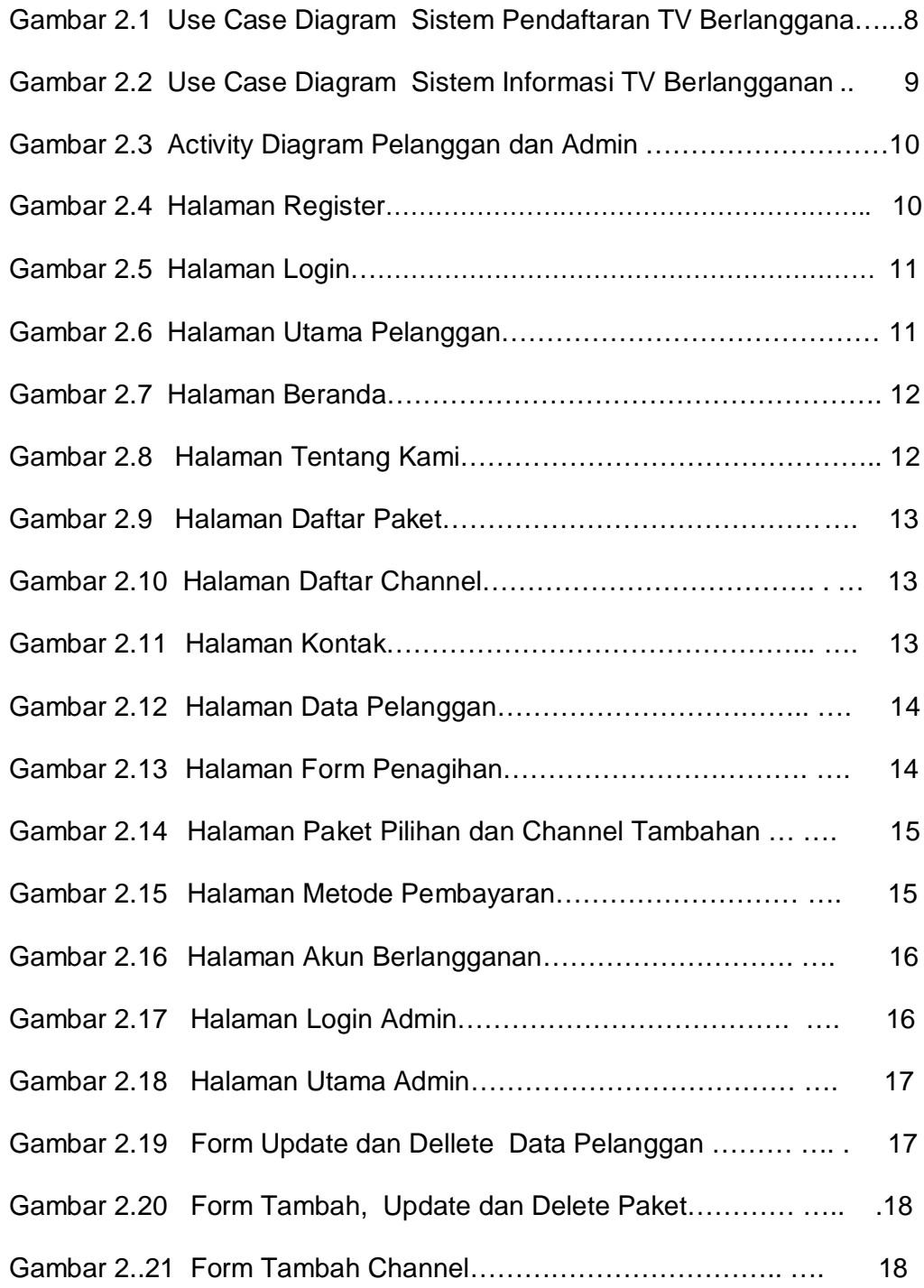

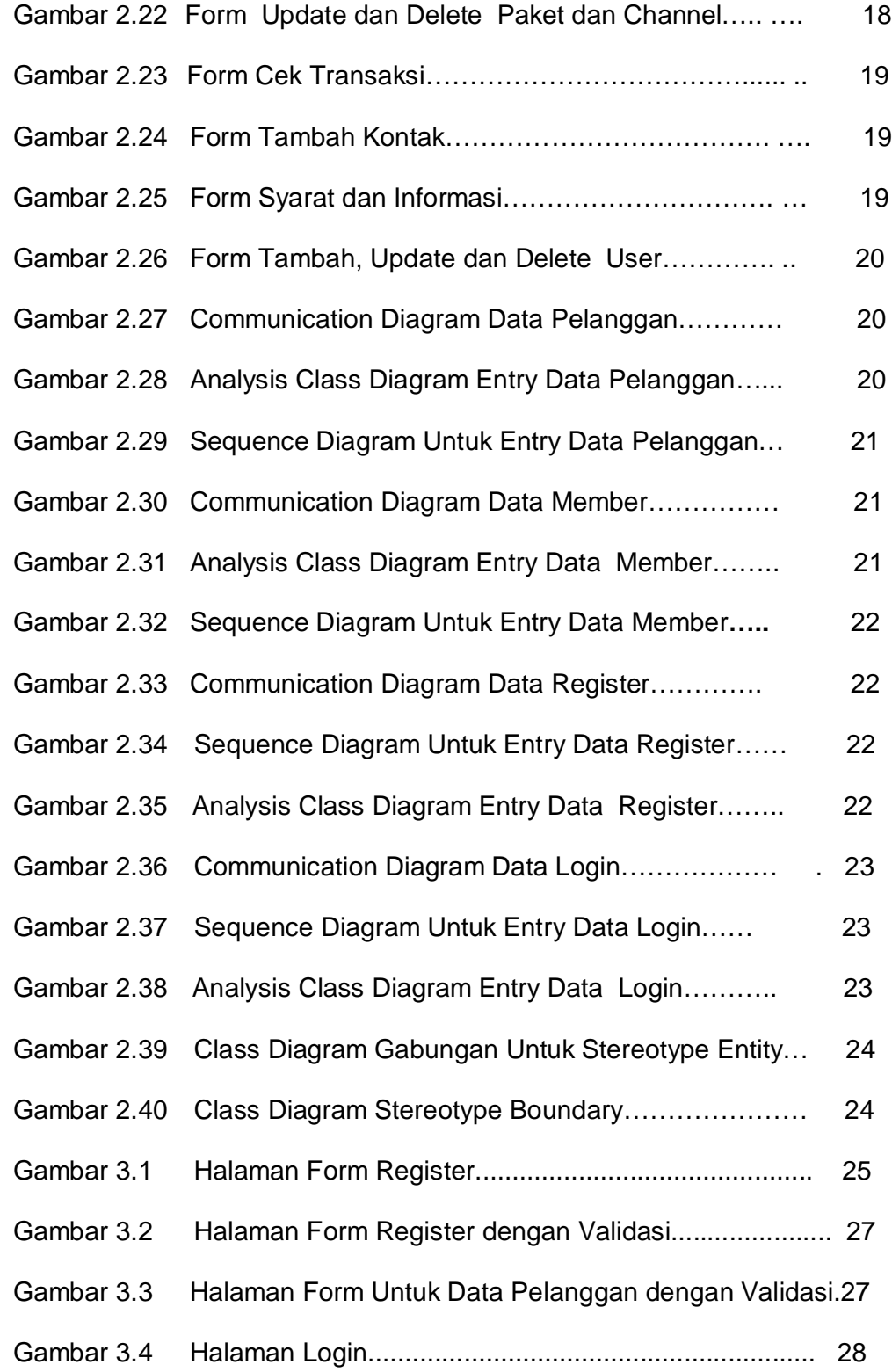

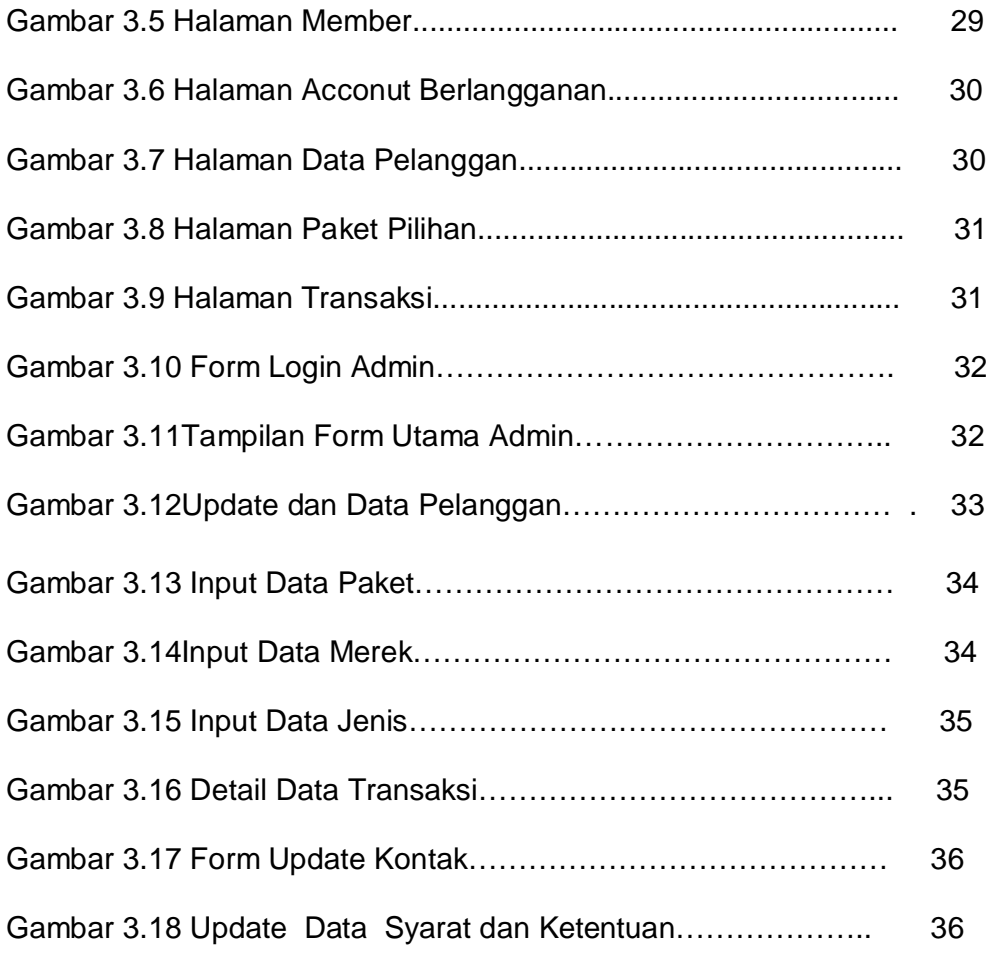